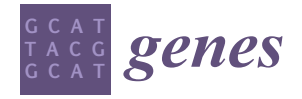

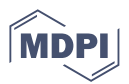

# *Brief Report* **PolyX2: Fast Detection of Homorepeats in Large Protein Datasets**

**Pablo Mier [\\*](https://orcid.org/0000-0003-3663-2352) and Miguel A. Andrade-Navarro**

Institute of Organismic and Molecular Evolution, Johannes Gutenberg University Mainz, 55128 Mainz, Germany; andrade@uni-mainz.de

**\*** Correspondence: munoz@uni-mainz.de

**Abstract:** Homorepeat sequences, consecutive runs of identical amino acids, are prevalent in eukaryotic proteins. It has become necessary to annotate and evaluate this feature in entire proteomes. The definition of what constitutes a homorepeat is not fixed, and different research approaches may require different definitions; therefore, flexible approaches to analyze homorepeats in complete proteomes are needed. Here, we present polyX2, a fast, simple but tunable script to scan protein datasets for all possible homorepeats. The user can modify the length of the window to scan, the minimum number of identical residues that must be found in the window, and the types of homorepeats to be found.

**Keywords:** low-complexity regions; homorepeats; web tool

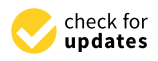

**Citation:** Mier, P.; Andrade-Navarro, M.A. PolyX2: Fast Detection of Homorepeats in Large Protein Datasets. *Genes* **2022**, *13*, 758. [https://doi.org/10.3390/](https://doi.org/10.3390/genes13050758) [genes13050758](https://doi.org/10.3390/genes13050758)

Academic Editors: Stefania Bortoluzzi, Piero Fariselli and Anelia D. Horvath

Received: 28 March 2022 Accepted: 22 April 2022 Published: 25 April 2022

**Publisher's Note:** MDPI stays neutral with regard to jurisdictional claims in published maps and institutional affiliations.

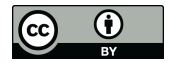

**Copyright:** © 2022 by the authors. Licensee MDPI, Basel, Switzerland. This article is an open access article distributed under the terms and conditions of the Creative Commons Attribution (CC BY) license [\(https://](https://creativecommons.org/licenses/by/4.0/) [creativecommons.org/licenses/by/](https://creativecommons.org/licenses/by/4.0/)  $4.0/$ ).

# **1. Introduction**

Homorepeats, polyX or amino acid repeats, are protein motifs defined as consecutive runs of a single residue [\[1\]](#page-3-0). They are the simplest low-complexity region and rely on a highly localized abundance of an amino acid. Any amino acid can form them, although some polyX are much more abundant than others (which also depends on the species taxonomy) [\[2\]](#page-3-1). They are associated with multiple functionalities, from aiding protein localization to mediating protein–protein interactions [\[3\]](#page-3-2). Many homorepeats have not been functionally characterized yet, despite their high abundance in eukaryotes (15% of proteins contain at least one of them) [\[4\]](#page-3-3). This makes them an interesting protein motif for a post-sequencing step in terms of proteome annotation.

There are a few attempts in the literature to describe sets of homorepeats in protein datasets [\[5](#page-3-4)[–8\]](#page-3-5). However, these approaches differ in their definitions of homorepeats: the minimum length to be considered and whether they should be pure or allowed to include other amino acids. Furthermore, precomputed datasets are either not available for download [\[5,](#page-3-4)[8\]](#page-3-5) or limited to model organisms [\[7\]](#page-3-6). Lastly, there is no available code or web tool to look for homorepeats from scratch in a given protein dataset of interest.

To address these issues, we developed polyX2, a script (also available as a web tool) to compute the homorepeats of a given protein dataset, allowing the user to define length and purity thresholds, and producing results for all or a subset of homorepeat types.

## **2. Implementation**

The script takes as input a set of protein sequences in FASTA format (Figure [1\)](#page-1-0). It scans them with a window of a given length (default  $= 10$  amino acids). A second parameter is the minimum number of identical residues required in the window to consider it to be part of a homorepeat (default = 8). Both default values have been used in previous research [\[2](#page-3-1)[,9\]](#page-3-7). It results in parameter *k*, the maximum number of guest amino acids allowed in a window (default =  $10 - 8 = 2$ ). By definition, *k* must be smaller than half the window size. Per window, the following process is followed, starting at the first amino acid of the window:

 $X =$ Minimum number of

dentical residues in the poly

 $Y = Window length$ <br> $k = Y - X$ 

 $S = T + 1$ 

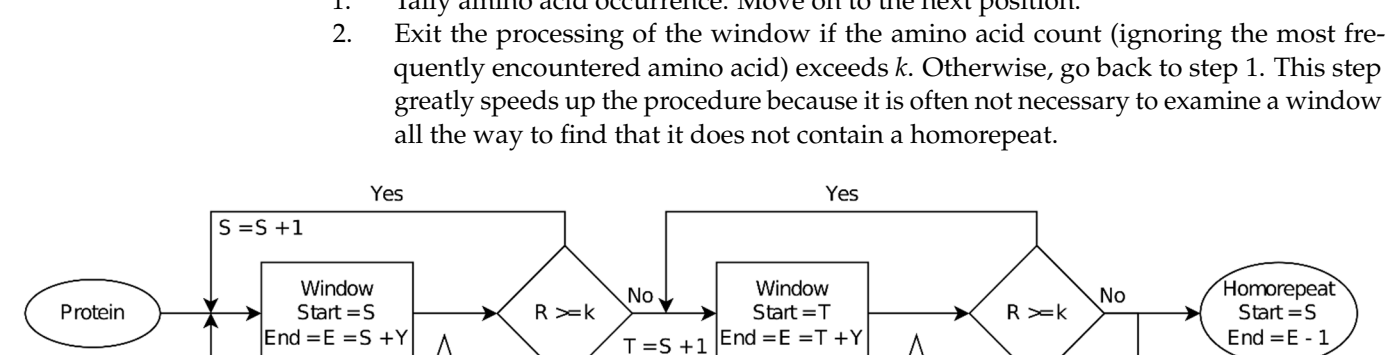

<span id="page-1-0"></span>1. Tally amino acid occurrence. Move on to the next position.

**Figure 1.** PolyX2 workflow. **Figure 1.** PolyX2 workflow.

Compute amino acid abundance<br>R = Window length - Most abundant

The sequence covered by the window is annotated as being part of a homorepeat formed by the most abundant amino acid if the number of guest amino acids  $k$  was not reached. The window is then shifted one position and the procedure is repeated. The reached. The window is then shifted one position and the procedure is repeated. The homorepeat sequence may be extended by consecutive window positions until a window does not detect the homorepeat or the protein sequence is exhausted. The terminals of the resulting covered sequence are trimmed to remove all consecutive amino acids of the **3. Results**  amino acid. non-repetitive type so that the resulting sequence starts and ends with the most frequent

Compute amino acid abundance

 $R =$  Window length - Most abundan

The protein ID, start and end coordinates of the homorepeat, type of homorepeat, and sequence of the nonforegreat are stored. To optimize from the execution time and inemiory usage, the results are initially saved in memory and then stored in the output file in batches sequence of the homorepeat are stored. To optimize both the execution time and memory of 10,000 homorepeats.

parameters of a minimum number of a minimum number of 8 identical residues in a local window of 10 amino 10 amino 10 amino 10 amino 10 amino 10 amino 10 amino 10 amino 10 amino 10 amino 10 amino 10 amino 10 amino 10 amino The script is written in the Perl language and has the following dependencies:<br> $P_{\text{rel}} \geq 0.28.0 \text{ m}^3 \cdot P_{\text{rel}} \geq 0.01$  $\mathrm{Perl} \geq \mathrm{v}5.28.0$  and BioPerl library Bio:SeqIO.

#### $A = \{A, B\}$ **3. Results**

The script can be either executed in the web tool polyX2 [\(http://cbdm-01.zdv.uni](http://cbdm-01.zdv.uni-mainz.de~munoz/polyx2/)file script can be critical excelled in the web tool polyx2 (http:///bedin stringwalthenu[mainz.de~munoz/polyx2/;](http://cbdm-01.zdv.uni-mainz.de~munoz/polyx2/) accessed on 28 March 2022) or downloaded to be run locally. In both cases, it only requires as input a set of proteins in FASTA format. The default parameters of a minimum number of 8 identical residues in a local window of 10 amino acids ( $\geq$ 8/10) can also be modified. The minimum must be larger than half the size of the window, and not larger than the window length; otherwise, default parameters are forced. As input examples in the web tool, the protein sequence for human huntingtin (UniProtKB:P42858) and the complete proteome of the SARS-CoV-2 virus are available to fill the input area (Figure [2a](#page-2-0)). By default, the script looks for all homorepeats; however, the user can speed up the search by limiting it to only some homorepeats of interest. The results are tabulated per homorepeat type, and a raw file with the homorepeat sequences located in the input protein dataset is produced as output (Figure [2b](#page-2-0)). The purity of the homorepeat is also denoted (number of residues of amino acid X versus the homorepeat length), as well as the guest residues found.

<span id="page-2-0"></span>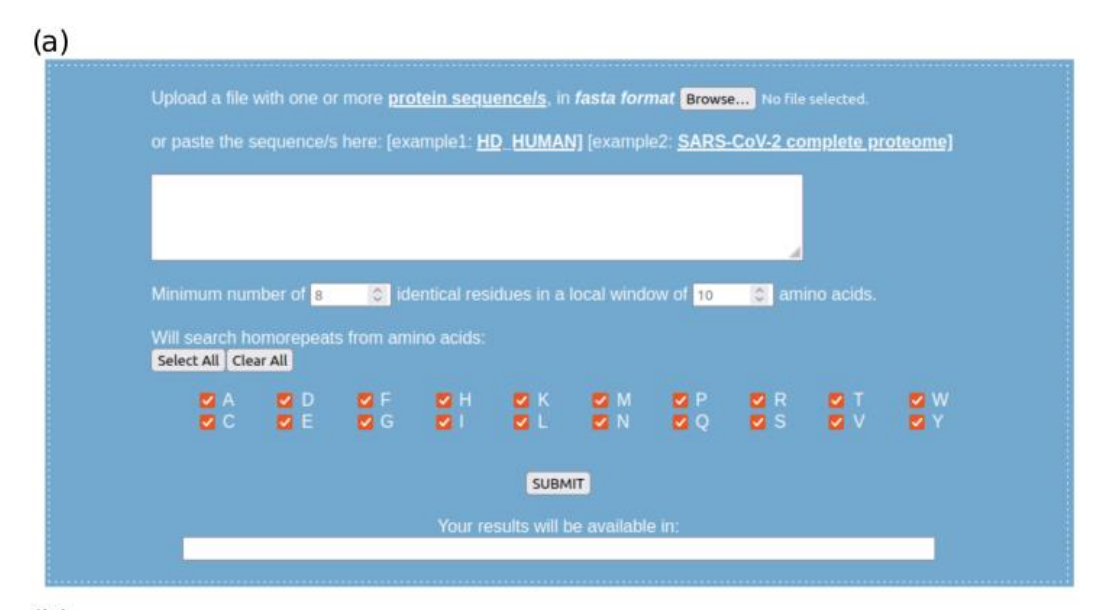

### $(b)$

| Start | End  | Aa           | $+Aa$     | Aa/len | polyX<br>ID                                            |
|-------|------|--------------|-----------|--------|--------------------------------------------------------|
| 79    | 86   |              |           | 8/8    | trlA0A076NAB71A0A076NAB7 DROME<br>00000000             |
| 455   | 466  |              | <b>NP</b> | 10/12  | trlA0A0B4JCZ8lA0A0B4JCZ8 DROME<br>0000000N00P0         |
| 1085  | 1099 | 0            | LE        | 13/15  | trlA0A0B4JCZ8 A0A0B4JCZ8 DROME<br>00L000000000E00      |
| 1369  | 1388 | 0            | LV        | 18/20  | trlA0A0B4JCZ8lA0A0B4JCZ8 DROME<br>0000000L0000000V0000 |
| 1819  | 1829 | 0            | HE        | 9/11   | trlA0A0B4JCZ8lA0A0B4JCZ8 DROME<br>00H0000E000          |
| 1902  | 1910 | 0            | A         | 8/9    | trlA0A0B4JCZ8 A0A0B4JCZ8 DROME<br>0000A0000            |
| 106   | 113  | N            |           | 8/8    | trlA0A0B4JD55   A0A0B4JD55 DROME<br>NNNNNNNN           |
| 130   | 152  | $\mathsf{S}$ | CAT       | 20/23  | trlA0A0B4JD55 A0A0B4JD55 DROME                         |

**Figure 2.** PolyX2 web tool. (**a**) Execution module on home page; (**b**) overview of the results. **Figure 2.** PolyX2 web tool. (**a**) Execution module on home page; (**b**) overview of the results.

We analyzed several datasets both locally and in the web server, with default olds (Table [1;](#page-2-1) sets of homorepeats found per dataset are available on the website). The script thresholds (Table 1; sets of homorepeats found per dataset are available on the website). processes, on average, around 1280 proteins per second (standalone). In the server, the server the process is the process is the process is the process in  $\mathbb{R}^n$  and server congestion; once the process is the process in  $\mathbb{R}^n$  and server congestion; once the process is the process in  $\mathbb{R}^n$  and provided, the user receives a URL in which the results will be shown when the execution<br>is completed is completed. We analyzed several datasets both locally and in the web server, with default threshprocess is three times slower due to dataset upload and server congestion; once a dataset is

<span id="page-2-1"></span>**Table 1.**   $\frac{1}{2}$  **Table 1.**   $\frac{1}{2}$  **Table 1.**   $\frac{1}{2}$  **Contained for several protein datasets and default of the standalong seriest** parameters in the web server and using the standalone script. parameters in the web server and using the standalone script. **Table 1.** Running time and number of homorepeats detected for several protein datasets and default

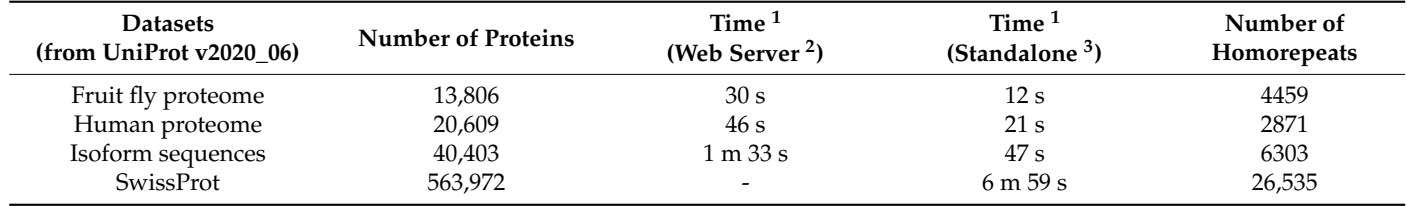

<sup>1</sup> Averaged after 10 executions. <sup>2</sup> Server running Debian GNU/Linux 10. <sup>3</sup> Executed on a Lenovo ThinkPad 64-bit with 15.3 Gb of RAM and an Intel Core i7-8665U CPU @ 1.90GHz  $\times$  8, running Ubuntu 20.04.02 LTS.

ThinkPad 64-bit with 15.3 Gb of RAM and an Intel Core i7-8665U CPU @ 1.90GHz × 8, running Ubuntu 20.04.02 LTS. using the standalone version of the script for datasets larger than 40,000 proteins. Dataset upload is limited to 50 Mb (as a reference, the human proteome is 13.8 Mb), and therefore SwissProt v2020\_06 (279.2 Mb) cannot be processed in the server. We advise

The execution time is not linearly correlated with the number of proteins but with the number of amino acids in the input dataset (longer proteins require more window processing). Less stringent thresholds and shorter windows lead to higher *k* values and more windows, respectively, which is reflected in longer execution times.

We previously developed dAPE [\(http://cbdm-01.zdv.uni-mainz.de/~munoz/polyx;](http://cbdm-01.zdv.uni-mainz.de/~munoz/polyx) accessed on 28 March 2022) [\[8\]](#page-3-5), a web tool to assess the evolution of homorepeats and their protein context. dAPE is more focused on the evolution of the polyX regions than on their search, and it is intended to be used with a set of (up to 20) orthologous proteins as input. Differently, PolyX2 can handle large protein datasets in a reasonable execution time, treating the proteins independently.

The PolyX2 tool allows the search for homorepeats in a simple yet fast way. We believe it is a useful resource given the customizable query (length and purity thresholds, and selection of homorepeat type), plus the duality of running either on our server or locally. We conclude that it would be easily integrated into an annotation pipeline after the sequencing of a new proteome as a step to characterize its homorepeats.

**Author Contributions:** Conceptualization, P.M. and M.A.A.-N.; methodology, P.M.; software, P.M.; validation, P.M. and M.A.A.-N.; formal analysis, P.M.; investigation, P.M.; resources, P.M.; data curation, P.M.; writing—original draft preparation, P.M.; writing—review and editing, P.M. and M.A.A.-N.; supervision, M.A.A.-N. All authors have read and agreed to the published version of the manuscript.

**Funding:** This research received no external funding.

**Institutional Review Board Statement:** Not applicable.

**Informed Consent Statement:** Not applicable.

**Data Availability Statement:** Not applicable.

**Conflicts of Interest:** The authors declare no conflict of interest. The funders had no role in the design of the study; in the collection, analyses, or interpretation of data; in the writing of the manuscript; or in the decision to publish the results.

### **References**

- <span id="page-3-0"></span>1. Mier, P.; Paladin, L.; Tamana, S.; Petrosian, S.; Hajdu-Soltész, B.; Urbanek, A.; Gruca, A.; Plewczynski, D.; Grynberg, M.; Bernado, P.; et al. Disentangling the complexity of low complexity proteins. *Brief. Bioinform.* **2020**, *21*, 458–472. [\[CrossRef\]](http://doi.org/10.1093/bib/bbz007)
- <span id="page-3-1"></span>2. Mier, P.; Alanis-Lobato, G.; Andrade-Navarro, M.A. Context characterization of amino acid homorepeats using evolution, position, and order. *Proteins* **2017**, *85*, 709–719. [\[CrossRef\]](http://doi.org/10.1002/prot.25250) [\[PubMed\]](http://www.ncbi.nlm.nih.gov/pubmed/28097686)
- <span id="page-3-2"></span>3. Chavali, S.; Singh, A.K.; Santhanam, B.; Babu, M.M. Amino acid homorepeats in proteins. *Nat. Rev. Chem.* **2020**, *4*, 420–434. [\[CrossRef\]](http://doi.org/10.1038/s41570-020-0204-1)
- <span id="page-3-3"></span>4. Galzitskaya, O.V.; Lobanov, M.Y. Proteome-scale understanding of relationship between homo-repeat enrichments and protein aggregation properties. *PLoS ONE* **2018**, *13*, e0206941. [\[CrossRef\]](http://doi.org/10.1371/journal.pone.0206941) [\[PubMed\]](http://www.ncbi.nlm.nih.gov/pubmed/30399196)
- <span id="page-3-4"></span>5. Chavali, S.; Chavali, P.L.; Chalancon, G.; de Groot, N.S.; Gemayel, R.; Latysheva, N.S.; Ing-Simmons, E.; Verstrepen, K.; Balaji, S.; Babu, M.M. Constraints and consequences of the emergence of amino acid repeats in eukaryotic proteins. *Nat. Struct. Mol. Biol.* **2017**, *24*, 765–777. [\[CrossRef\]](http://doi.org/10.1038/nsmb.3441) [\[PubMed\]](http://www.ncbi.nlm.nih.gov/pubmed/28805808)
- 6. Delucchi, M.; Schaper, E.; Sachenkova, O.; Elofsson, A.; Anisimova, M. A new census of protein tandem repeats and their relationship with intrinsic disorder. *Genes* **2020**, *11*, 407. [\[CrossRef\]](http://doi.org/10.3390/genes11040407) [\[PubMed\]](http://www.ncbi.nlm.nih.gov/pubmed/32283633)
- <span id="page-3-6"></span>7. Lobanov, M.Y.; Sokolovskiy, I.V.; Galzitskaya, O.V. HRaP: Database of occurrence of HomoRepeats and patterns in proteomes. *Nucleic Acids Res.* **2014**, *42*, D273–D278. [\[CrossRef\]](http://doi.org/10.1093/nar/gkt927) [\[PubMed\]](http://www.ncbi.nlm.nih.gov/pubmed/24150944)
- <span id="page-3-5"></span>8. Mier, P.; Andrade-Navarro, M.A. dAPE: A web server to detect homorepeats and follow their evolution. *Bioinformatics* **2017**, *33*, 1221–1223. [\[CrossRef\]](http://doi.org/10.1093/bioinformatics/btw790) [\[PubMed\]](http://www.ncbi.nlm.nih.gov/pubmed/28031183)
- <span id="page-3-7"></span>9. Schaefer, M.H.; Wanker, E.E.; Andrade-Navarro, M.A. Evolution and function of CAG/polyglutamine repeats in protein-protein interaction networks. *Nucleic Acids Res.* **2012**, *40*, 4273–4287. [\[CrossRef\]](http://doi.org/10.1093/nar/gks011) [\[PubMed\]](http://www.ncbi.nlm.nih.gov/pubmed/22287626)